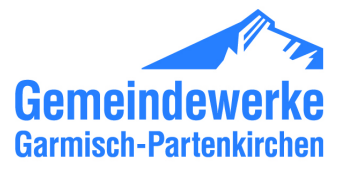

## **Technische Daten der Wärmepumpenheizungsanlage**

## **1) Betreiber**

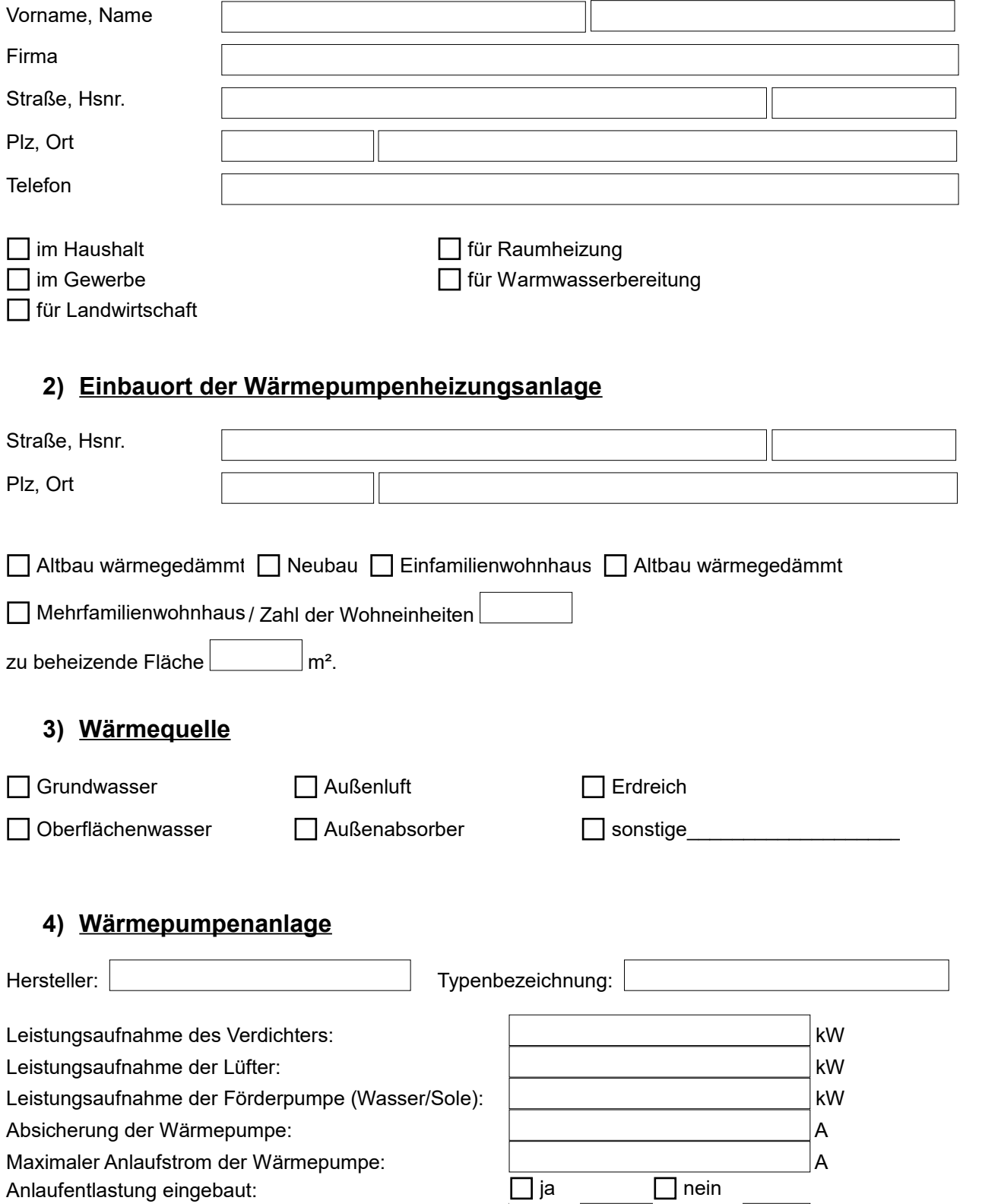

Heizleistung: kw

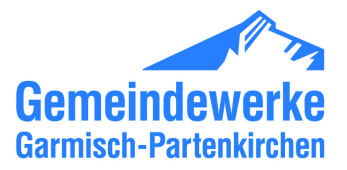

## **5) Betriebsweise**

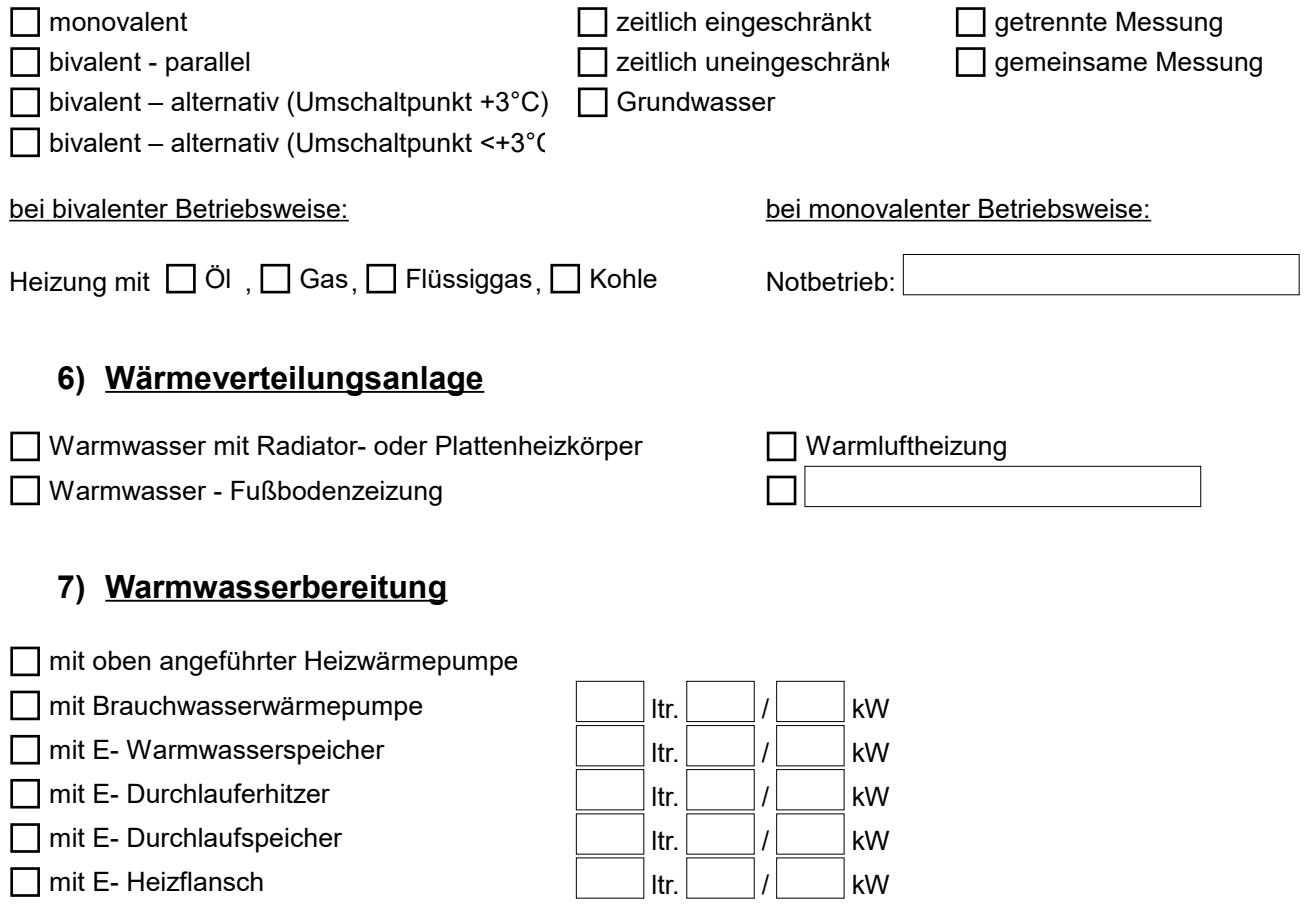

## **8) Installation der Wärmepumpenheizungsanlage – Verantwortliche Fachfirma:**

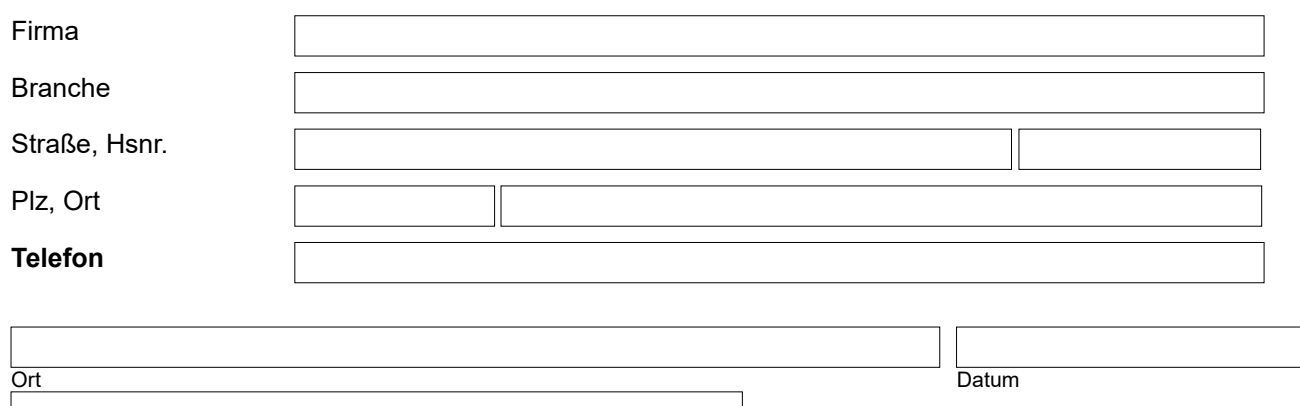

Unterschrift des Antragstellers